## Package 'powerCompRisk'

June 5, 2018

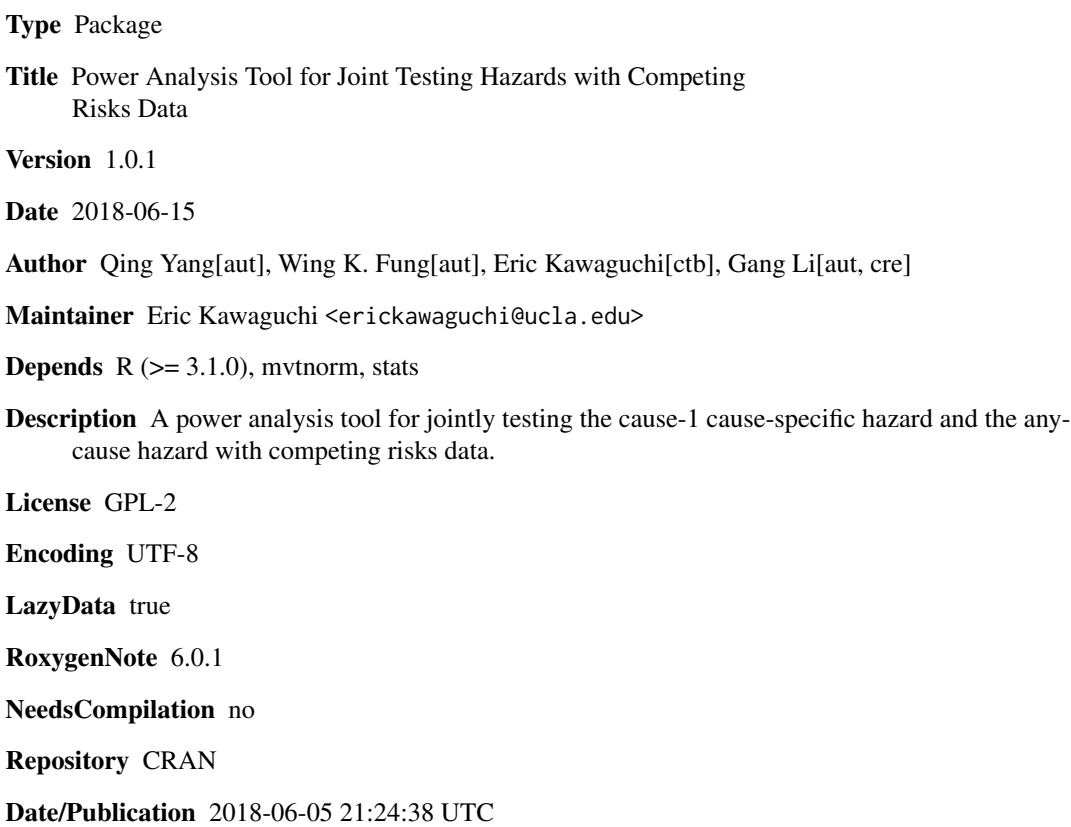

### R topics documented:

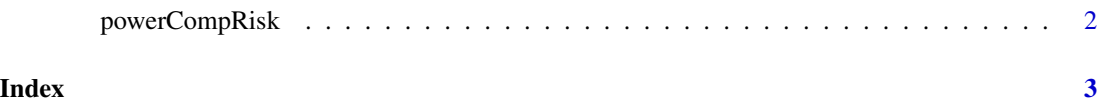

<span id="page-1-0"></span>

#### Description

Power Analysis Tool for Joint Testing Hazards with Competing Risks Data.

#### Usage

powerCompRisk(alpha, beta, lambda\_11, RR, HR\_1, HR\_all, attrition, r, f, a1)

#### Arguments

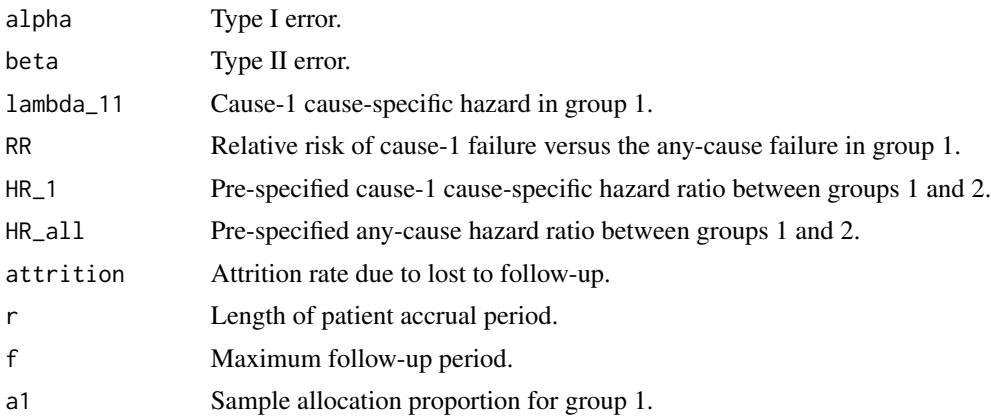

#### Value

A dataframe with variables Chi2 Joint, Maximum Joint, Bonferroni methods. The first entry is the required number of cause-1 failures and the second entry is the required total number of patients.

#### References

Yang, Q., Fung, W.K., Li, G. (2017) Sample size determination for jointly testing a cause-specific hazard and the any-cause hazard in the presence of competing risks. UCLA Department of Biostatistics Technical Report.

#### Examples

```
library(powerCompRisk)
powerCompRisk(alpha = 0.05, beta = 0.2, lambda_11 = 0.3, RR = 0.8,HR_1 = 1.44, HR_2 = 1.33, attrition = 0.1, r = 1, f = 8, a1 = 0.5)
```
# <span id="page-2-0"></span>Index

powerCompRisk, [2](#page-1-0)